# PHÂN CỨNG

## Nội dung

- Đơn vị hệ thống
- **Input**
- Output
- Lưu trữ

#### Đơn vị hệ thống Đơn vị hệ thống là gì?

 **Hộp mang các bộ phận điện tử của máy tính được sử dụng để xử lý dữ liệu.** 

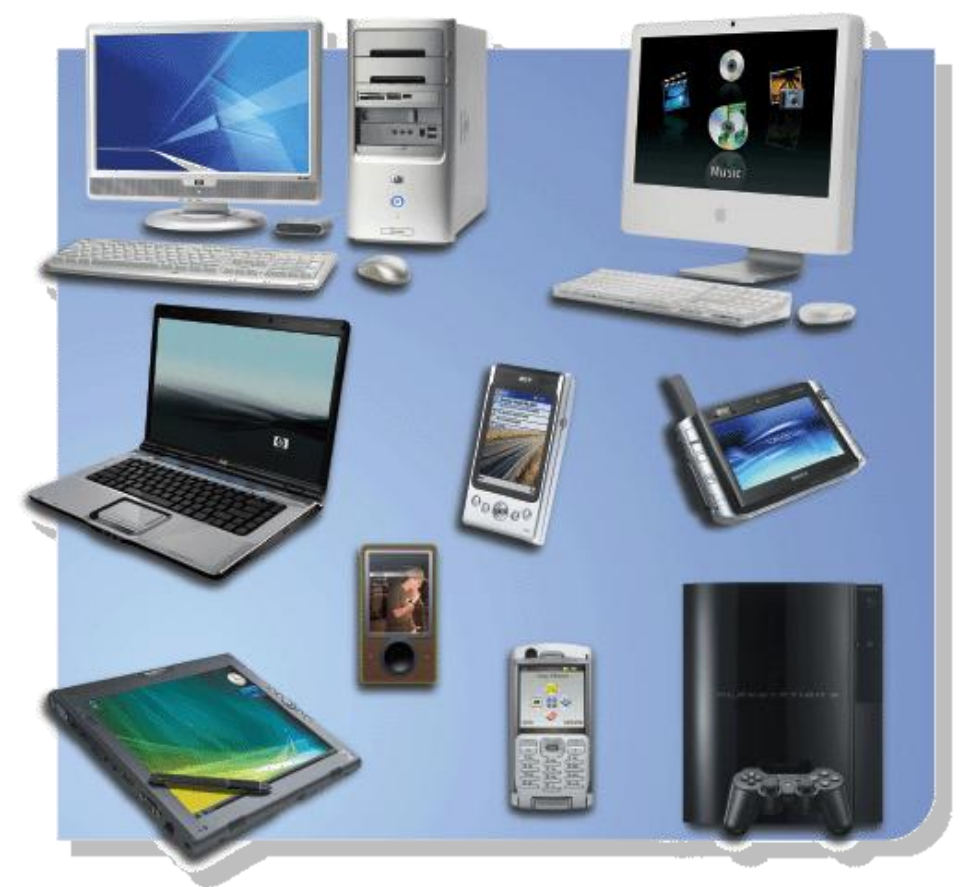

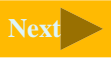

### Đơn vị hệ thống Những bộ phận chung của đơn vị hệ thống

- **Bộ xử lý (Processor)**
- **Bộ nhớ (Memory)**
- **Card mở rộng (Adapter cards)**
	- **Card âm thanh (Sound card)**
- **Card video (Video card) Bản mạch chủ (Mainboard)**
- <span id="page-3-0"></span> **Bộ nguồn (Power supply)**

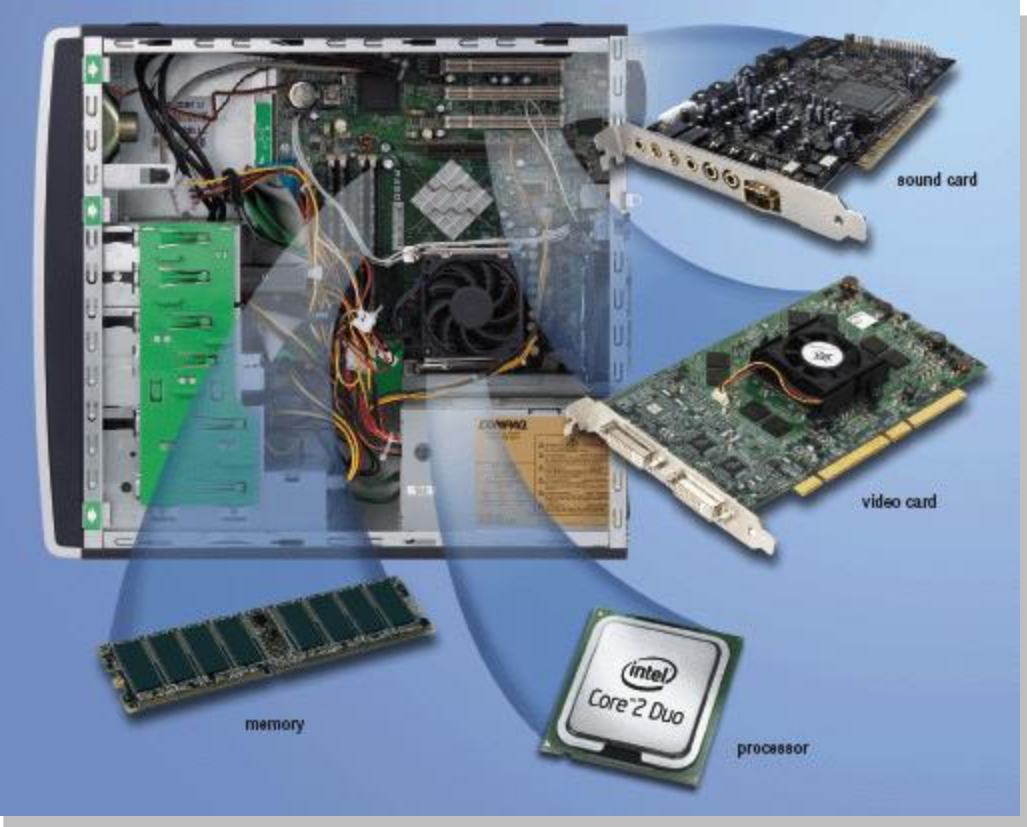

# B ả n m ạch ch ủ là gì ?

- **Bản mạch chính của đơn vị hệ thống**
- **Mang các khe cắm mở rộng, các chip xử lý và khe cắm bộ nhớ .**
- **Còn gọi là bản mạch hệ thống**

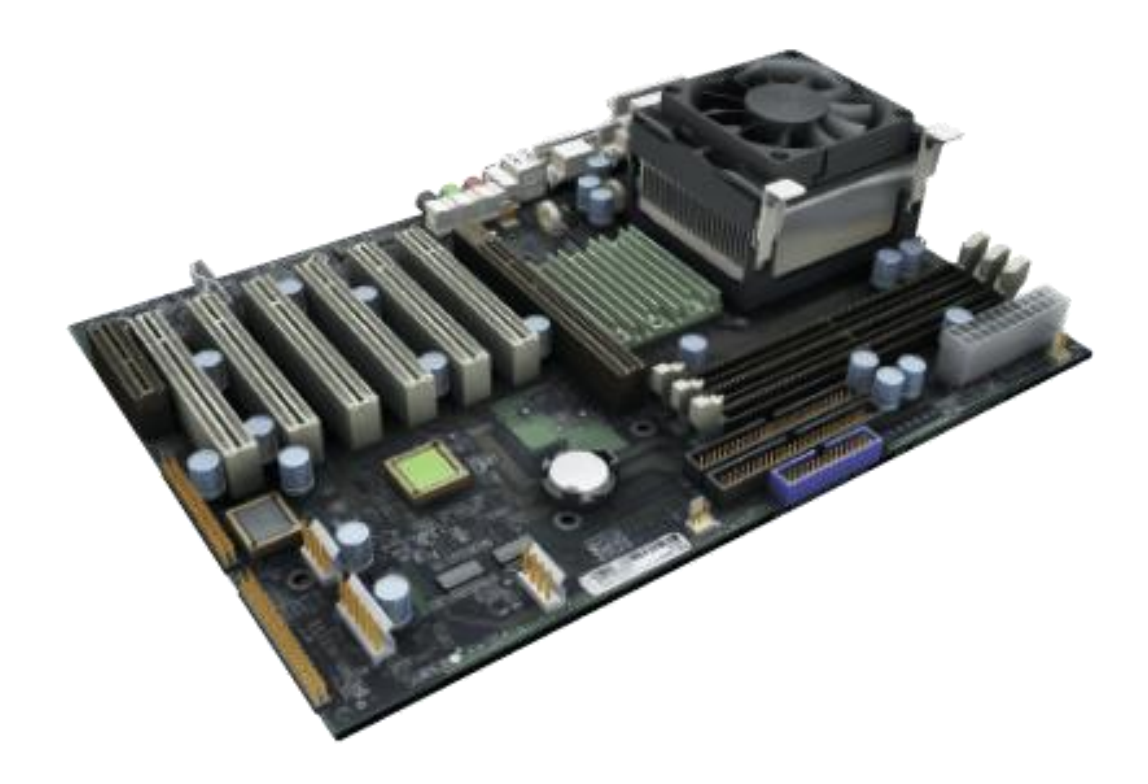

### Bộ vi xử lý Bộ vi xử lý trung tâm (CPU)?

**Tích hợp và mang các chỉ thị cơ bản dùng để điều kiển máy tính**

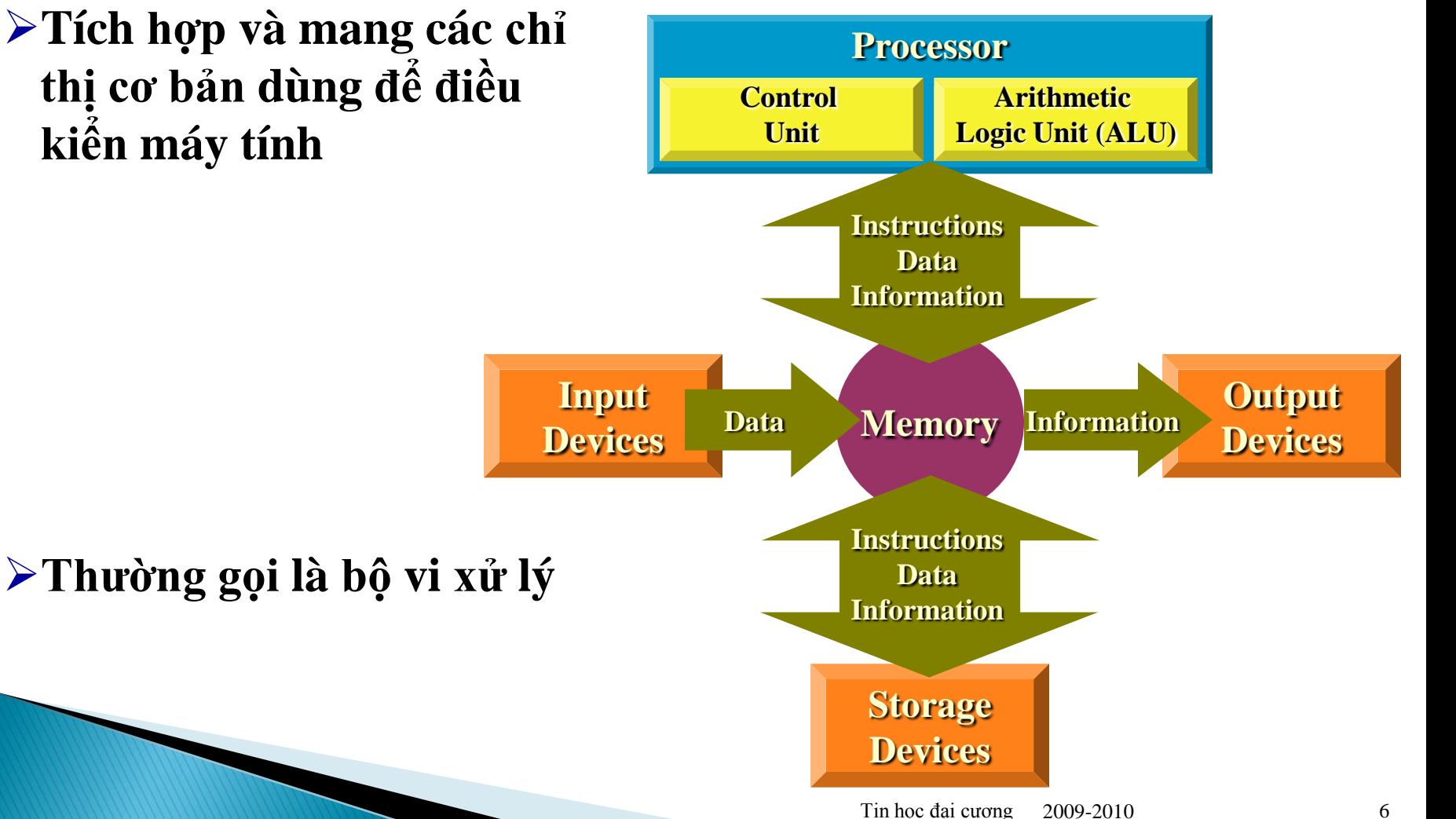

#### Biểu diễn dữ liệu Máy tính biểu diễn dữ liệu như thế nào? **Máy tính là thiết bị số hóa**

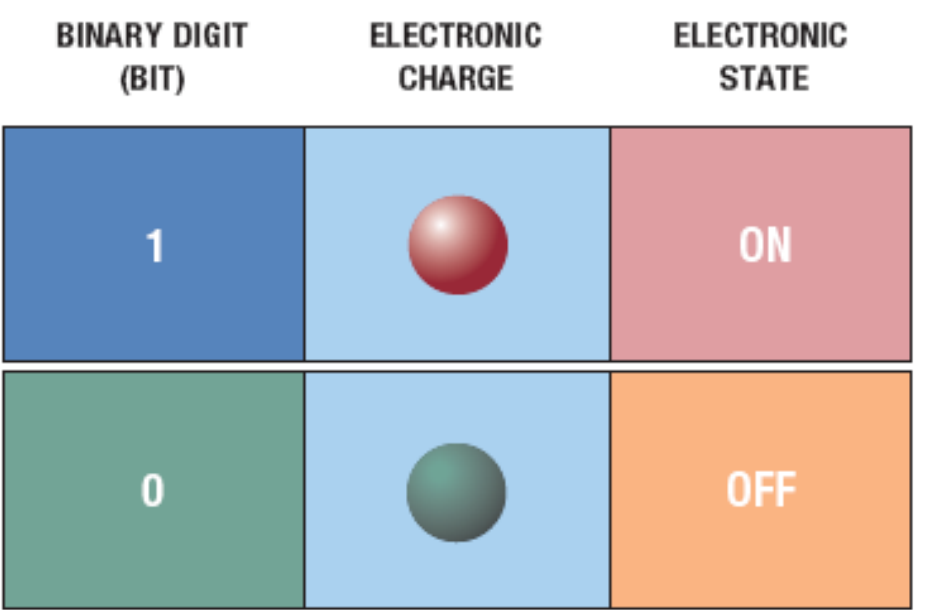

- Chỉ ghi nhận 2 trạng thái riêng lẽ (On/Off)
- Sử dụng mã nhị phân để ghi lại 2 trạng thái
- $\blacksquare$  Sử dụng hệ thống số với 2 số duy nhất: 0 và 1, gọi là **bit**

## Biểu diễn dữ liệu Byte là gì?

- **8 bit được gộp lại như một đơn vị**
- **Tổ hợp các số 0 và 1 đủ để biểu diễn 256 kí tự**
	- $\blacksquare$  Số
	- Chữ cái hoa, thường
	- Ký tự đặc biệt
	- Khác

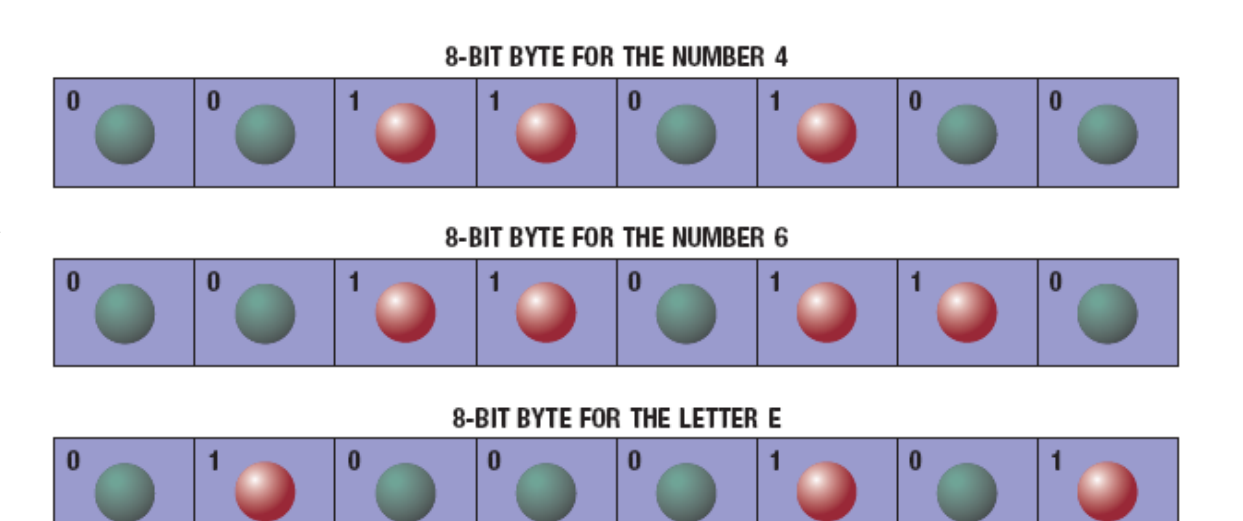

# Biểu diễn dữ liệu

Một ký tự được chuển sang dạng nhị phân như thế nào và ngược lại

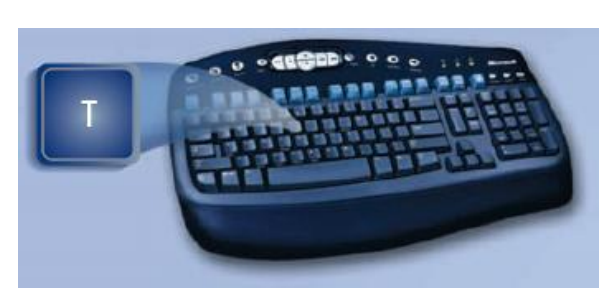

**Step 1.** The user presses the capital letter **T** (SHIFT+T key) on the keyboard.

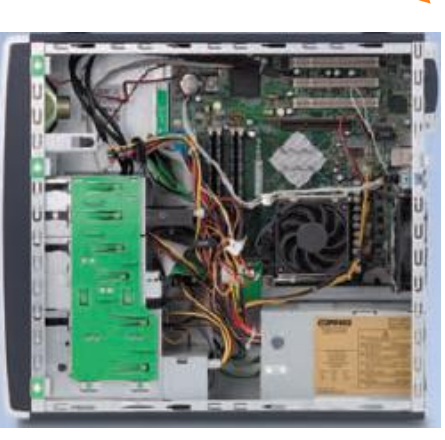

**Step 2.** An electronic signal for the capital letter  $\mathbf{T}$  is sent to the system unit.

## **Step 4.**

After processing, the binary code for the capital letter **T** is converted to an image, and displayed on the output device.

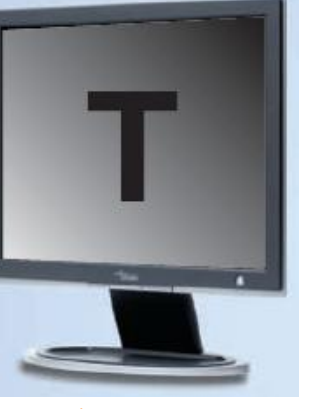

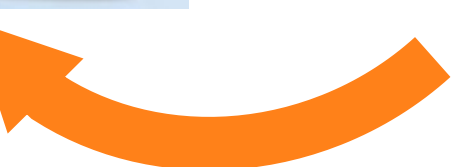

#### **Step 3.**

The system unit converts the scan code for the capital letter **T** to its ASCII binary code (01010100) and stores it in memory for processing.

#### Bộ nhớ Bộ nhớ (memory) là gì?

 **Các bộ phận điện tử lưu trữ các chỉ thị, dữ liệu và kết quả**

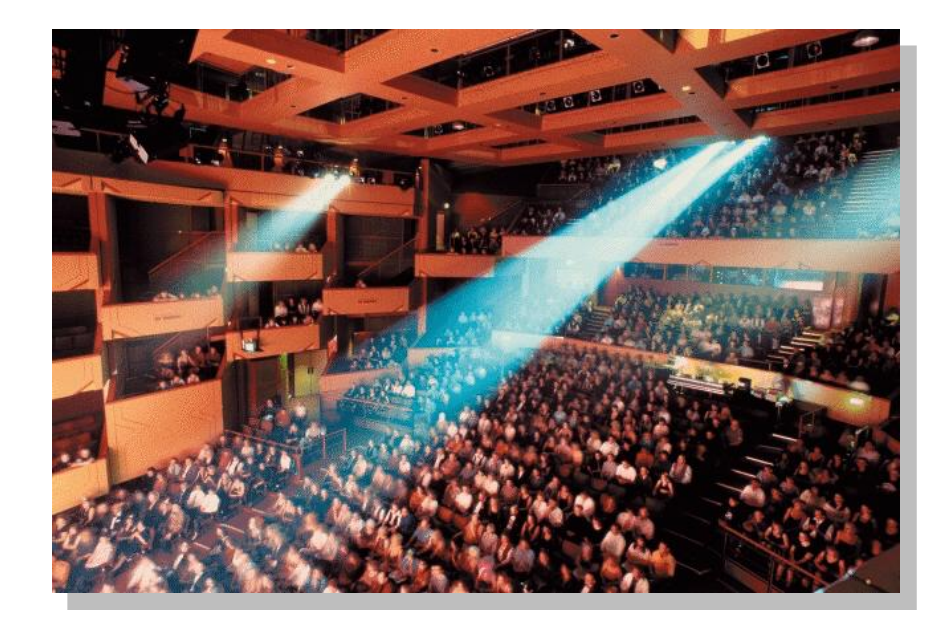

#### Bộ nhớ Bộ nhớ được định lượng như thế nào? **Bởi số byte có thể lưu**

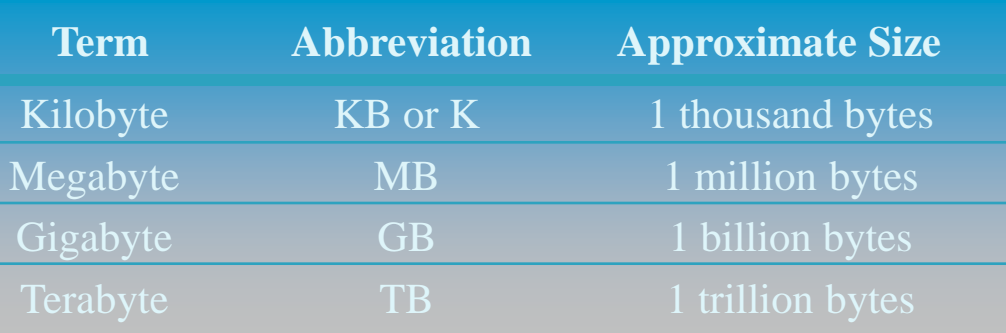

#### Bộ nhớ Bộ nhớ truy cập ngẫu nhiên là gì(RAM)?

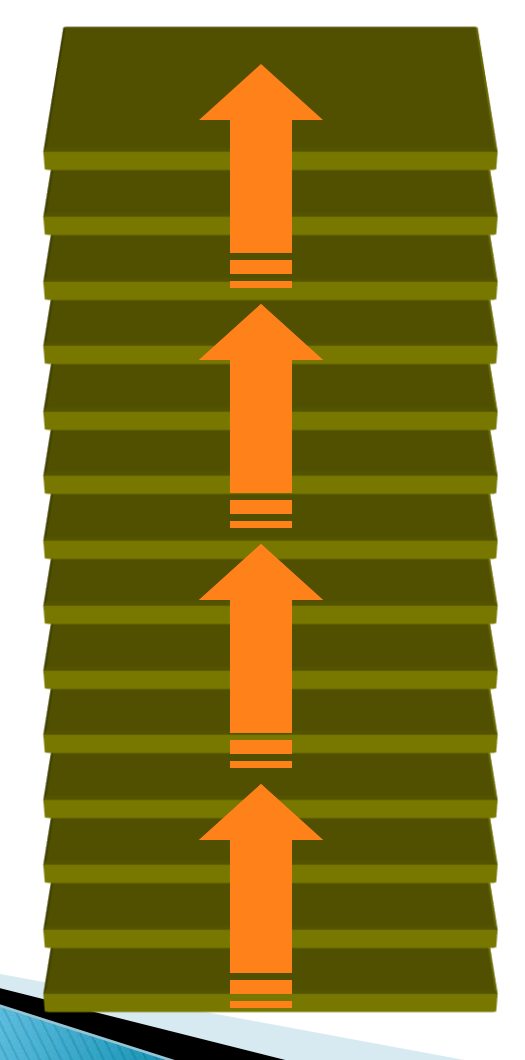

**Memory chips that can be read from and written to by processor**

**Also called main memory or primary storage**

**Most RAM is volatile, it is lost when computer's power is turned off**

**The more RAM a computer has, the faster it responds**

#### Cổng và kết nối Cổng (ports) và (kết nối)connectors là gì? **Cổng** nơi các thiết bị ngoại vi gắn kết với đơn vị hệ thống **Kết nối** chuẩn gắn kết các thiết bị ngoại vi vơi máy tính

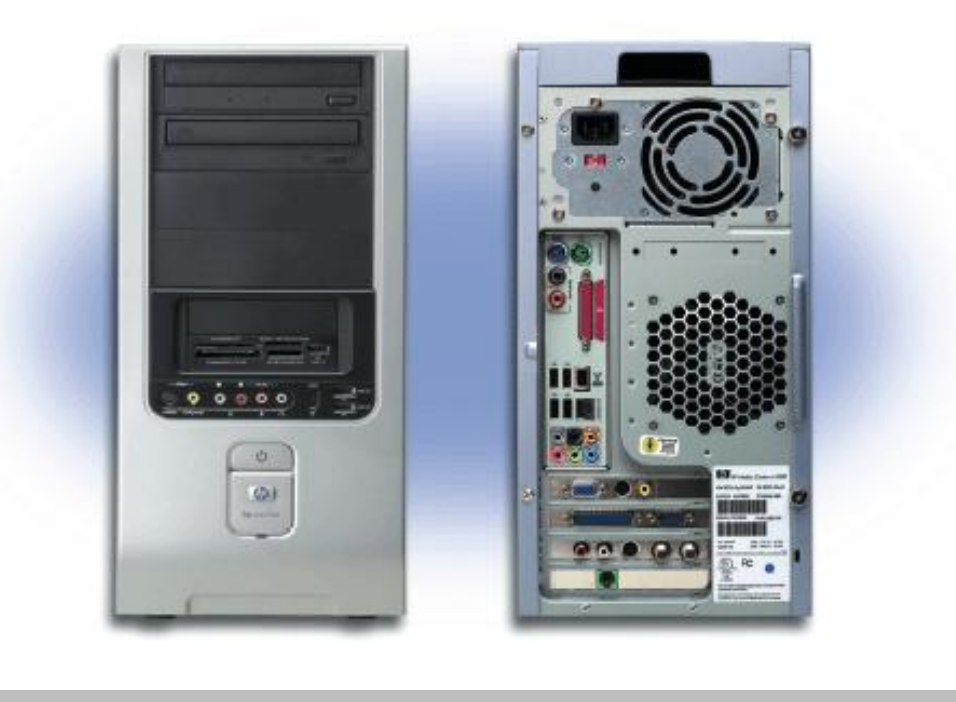

#### Cổng và các kết nối Những kiểu kết nối khác nhau?

**CONNECTOR TYPES** 

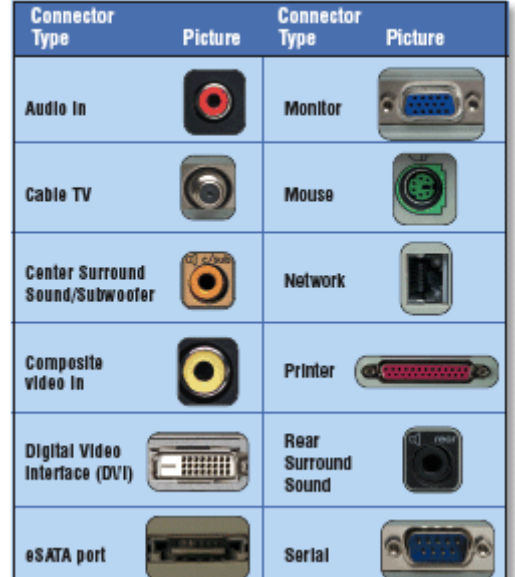

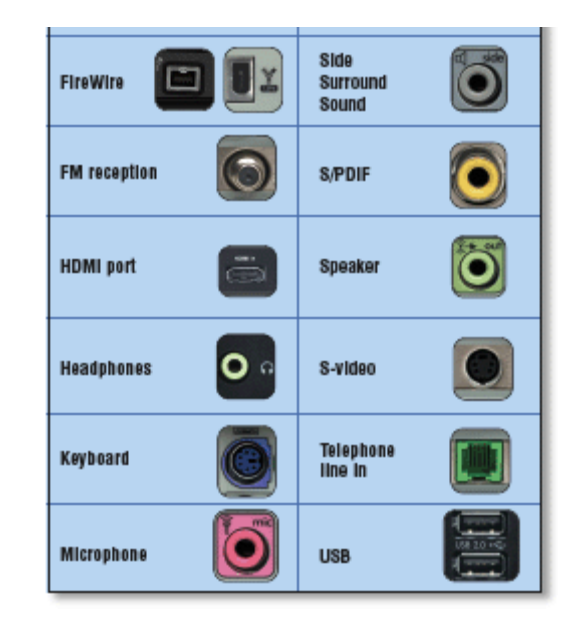

## Máy tính xách tay

#### Cổng trên máy tính xách tay?

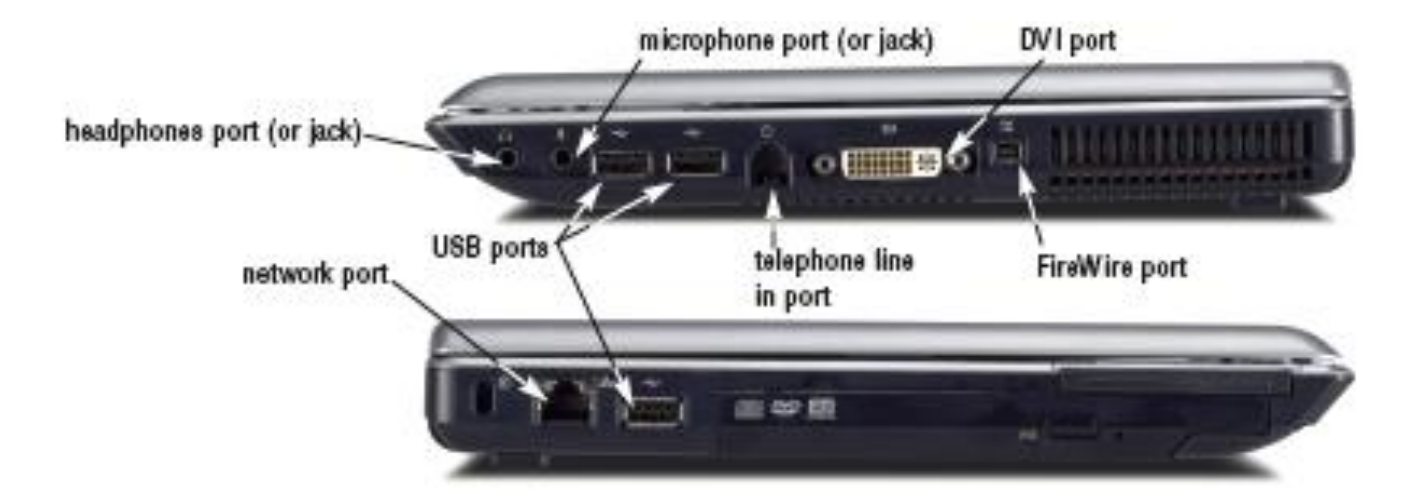

## Cổng và kết nối Cổng USB là gì?

**USB (universal serial bus) port can connect up to 127 different peripherals together with a single connector type**

PCs typically have six to eight USB ports on front or back of the system unit

USB 2.0

Single USB port can be used to attach multiple peripherals in a daisy chain

**Third USB device connects to second USB device, and so on**

**device device device connects to USB port on computer**

**Second USB device connects to first USB** 

## Đầu vào (input)  $\sum$

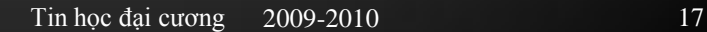

### Đầu vào (Input) là gì? Input là gì?

- **Dữ liệu hoặc các chỉ thị nhập vào bộ nhớ máy tính**
- **Thiết bị Input là bất cứ thành phần phần cứng nào mà người dùng sử dụng để nhập liệu và chỉ thị.**

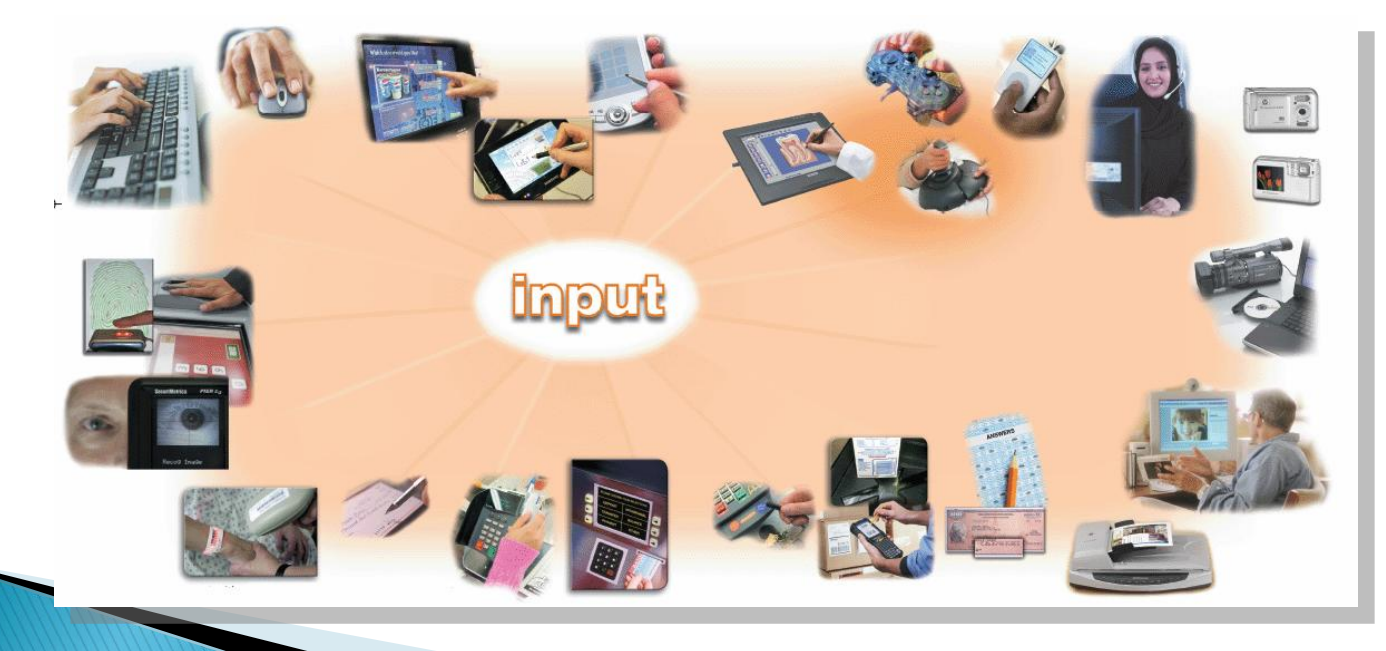

#### Input là gi? Có các kiểu Input nào? **Dữ liệu**

- Văn bản, số, ảnh, âm thanh và video.
- **Chỉ thị**
	- Chuơng trình
	- Mệnh lệnh
	- Phản hồi

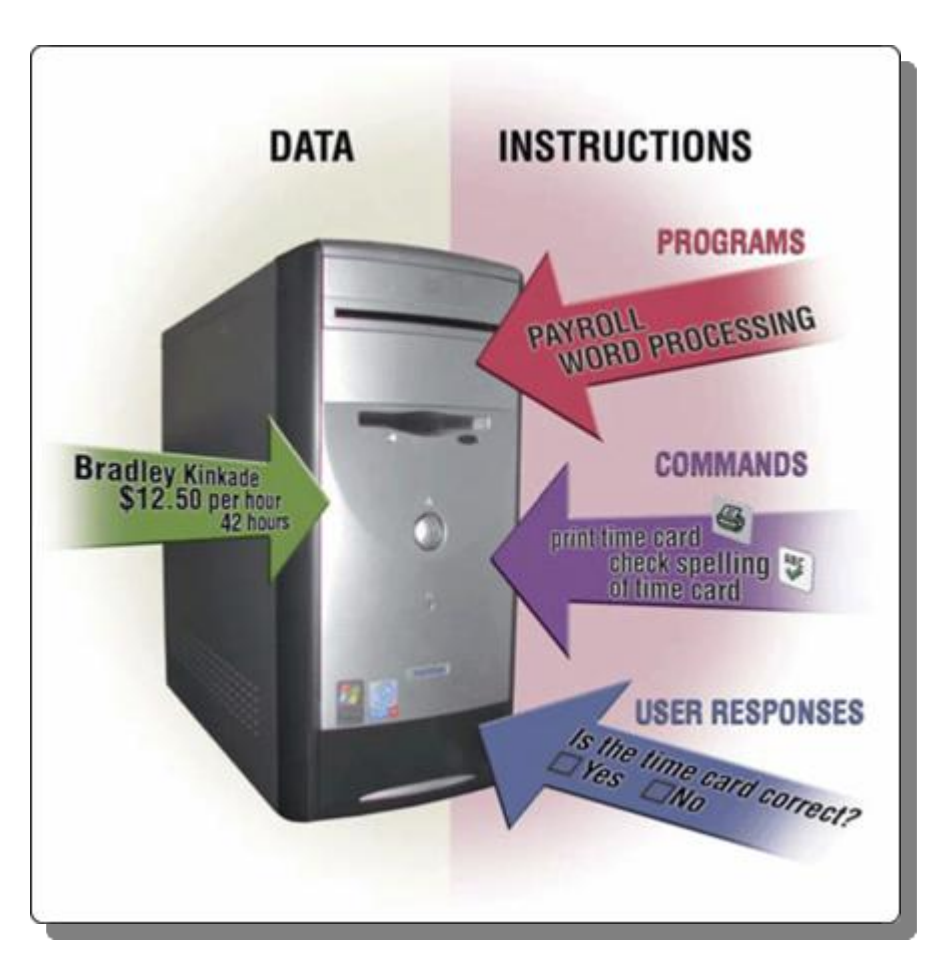

# Các kiểu thiết bị Input

- Bàn phím
- Thiết bị trỏ
- ▶ Input âm thanh
- ▶ Input cho PDAs, smart phone..
- ▶ Input Video
- Các thiết bị đọc
- ▶ Input sinh trắc học

## Bàn phím

Bàn phím được chia ra như thế nào?

- **Khu nhập liệu**
- **Khu phím số**
- **Phím chức năng, và phím cho các mục đích đặc biệt**

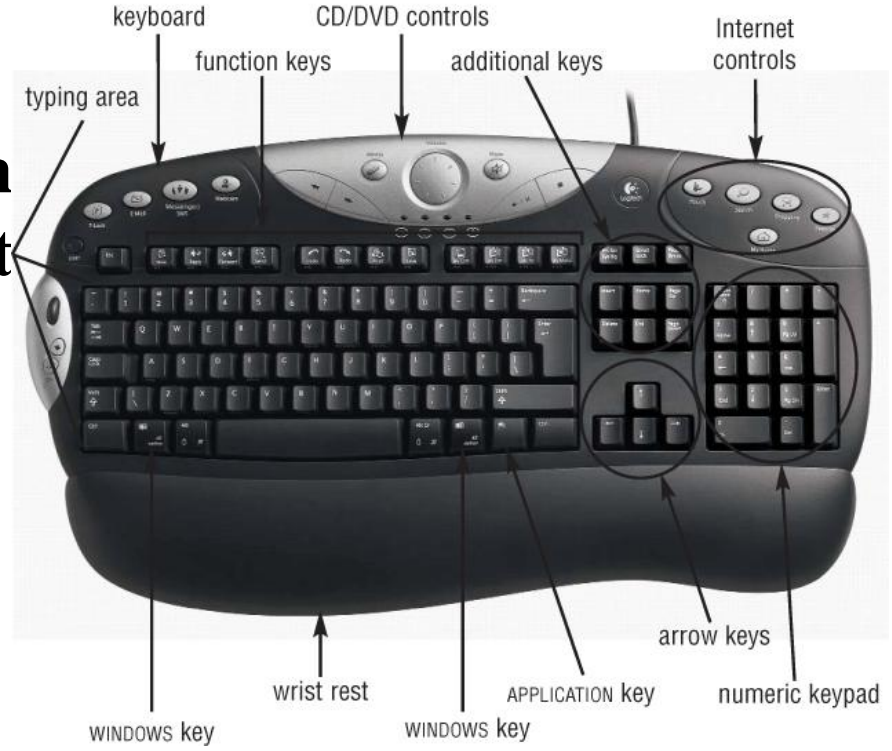

## Bàn phím

- Điểm chèn (insertion point) là gì?
- **Thanh nhấp nháy chỉ nơi ký tự tiếp theo sẽ hiển thị**
- **Con trỏ (Pointer) thay đổi vị trí và hình dạng khi bạn di chuyển con chuột hay thiết bị trỏ khác.**

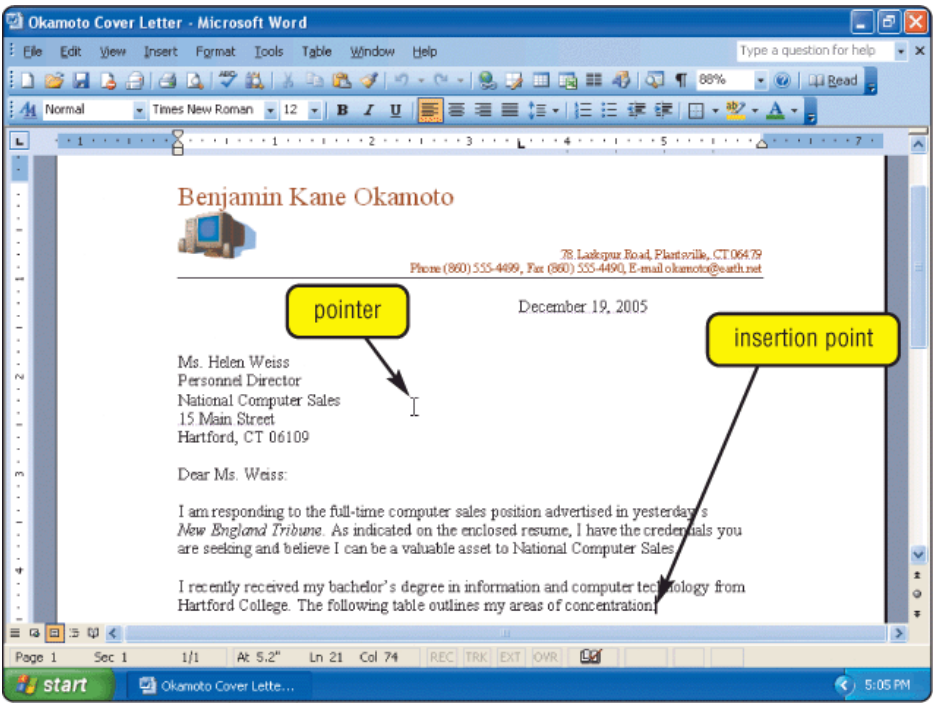

#### Các thiết bị trỏ Chuột (mouse) là gì?

#### **Thiết bị trỏ có thể đặt trong lòng bàn tay**

- **Điều khiển, di chuyển con trỏ**
- **Chuột cơ có quả cầu cao su phía dưới.**
- **Chuột quang sử dụng cảm biến ánh sáng**

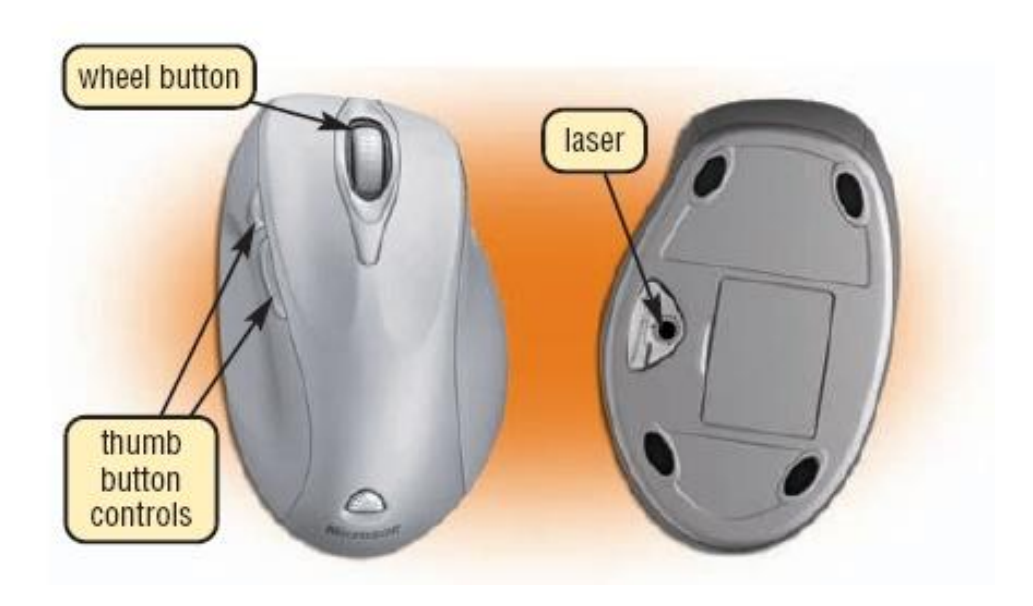

# Các thiết bị trỏ

- Bạn sử dụng chuột như thế nào?
- **Khi di chuyển chuột con trỏ trên màn hình di chuyển**

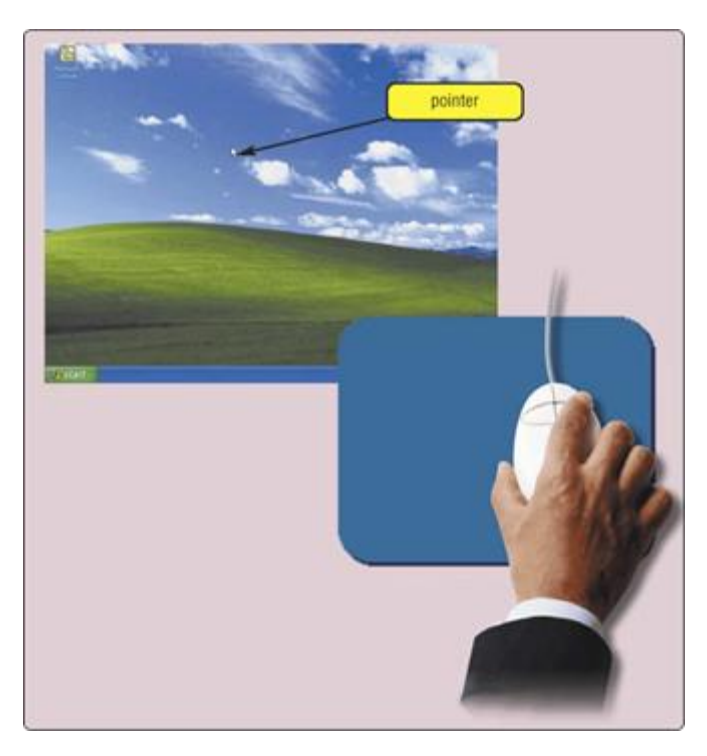

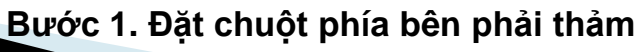

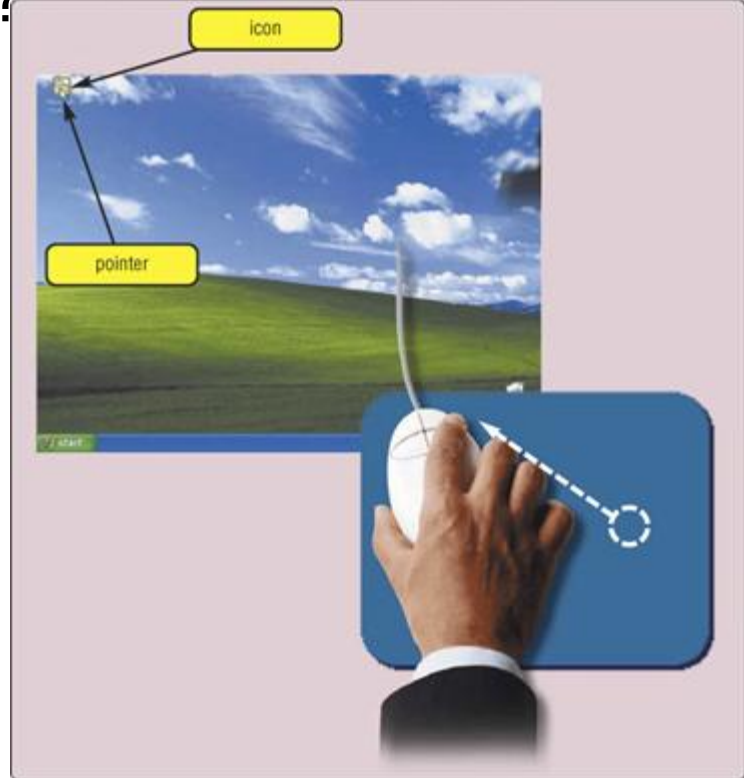

**Bước 2. Di chuyển chuột theo đường chéo**

### Các thiết bị trỏ Những điều kiển thông thường của chuột

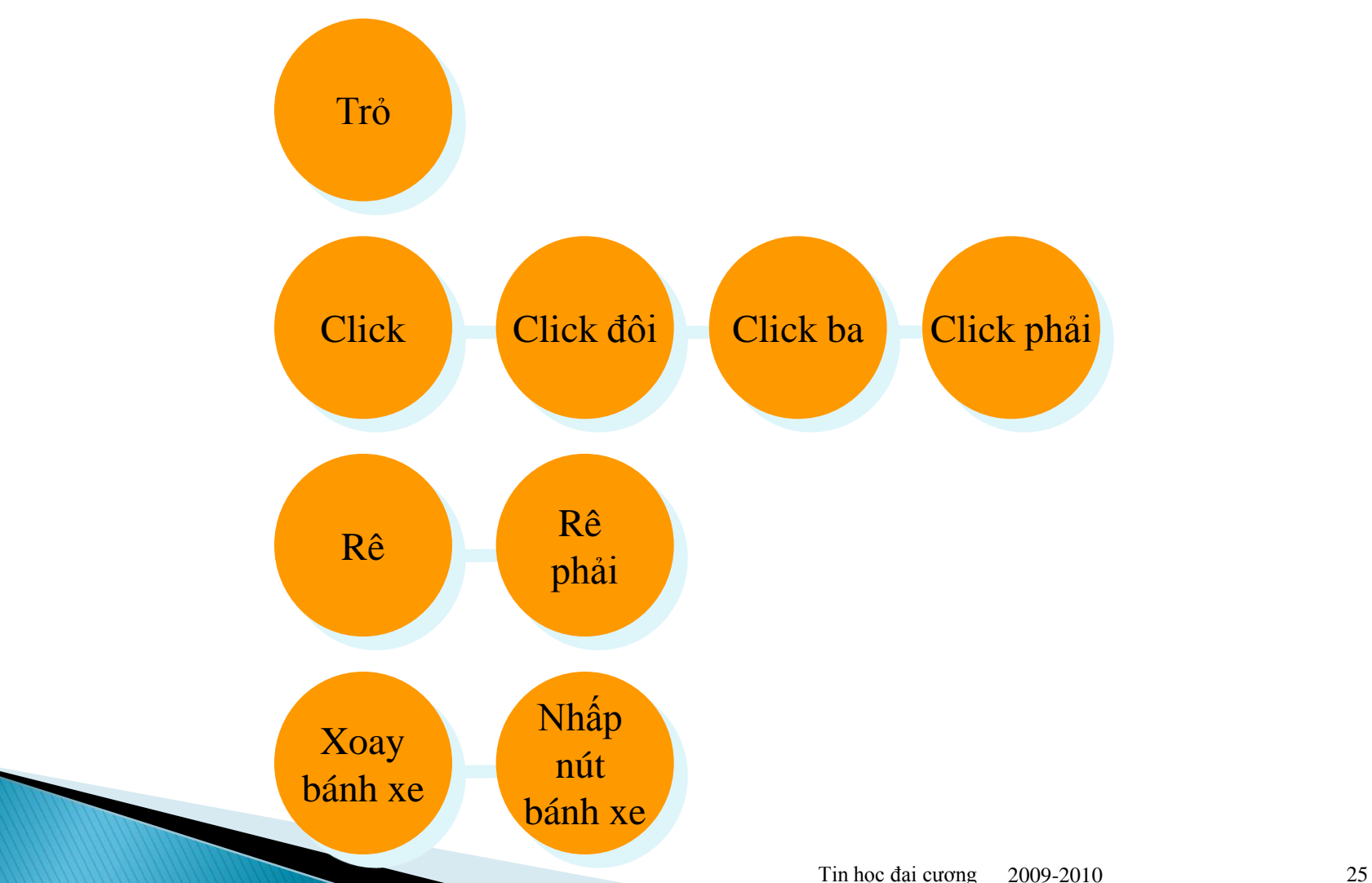

p. 237

#### Input âm thanh Input âm thanh là gì?

- **Sự xử lý dữ liệu lời nói đầu vào qua microphone**
- **Nhận dạng âm thanh là khả năng của máy tính có thể hiểu được lời nói**

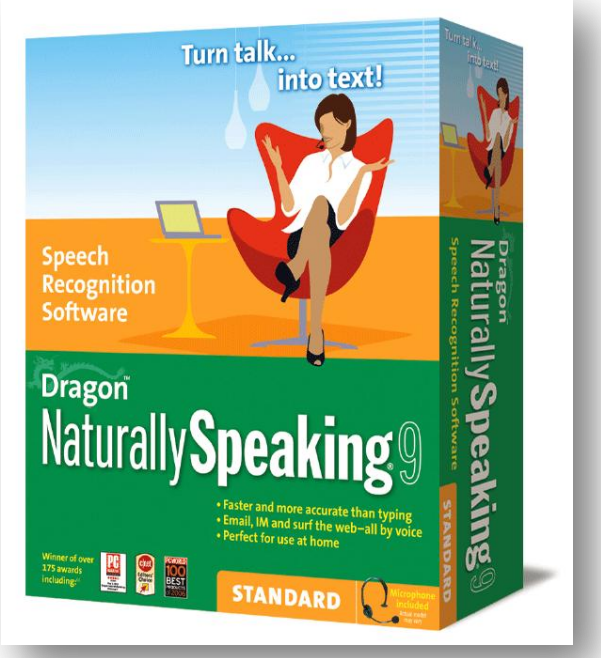

### Input âm thanh Nhận dạng âm thanh làm việc như thế nào?

**Step 1.** A user dictates text into a microphone.

You're right!

**Step 2.** An analog-to-digital converter (ADC) translates sound waves into digital measurements computer can process. Measurements include pitch, volume, silences, and phonemes. Phonemes are sound units such as *aw* and *guh*.

**ADC** 

#### **Step 4.** To narrow a list down, software presents user with a list of choices or uses a natural language component to predict most likely match. User may correct any selection made by software.

#### You're right ...Your write ...You're right ...Your right

#### **10010111010110101100001101**

**Step 3.** Software compares spoken measurements with those in its database to find a match or list of possible matches.

your, you're right, write

## Máy ảnh kỹ thuật số Máy ảnh KTS là gì?

- **Tạo các bức ảnh số**
- **Ảnh có thể xem trực tiếp trên máy**
	- Tải về máy tính
	- Đưa ảnh lên Web

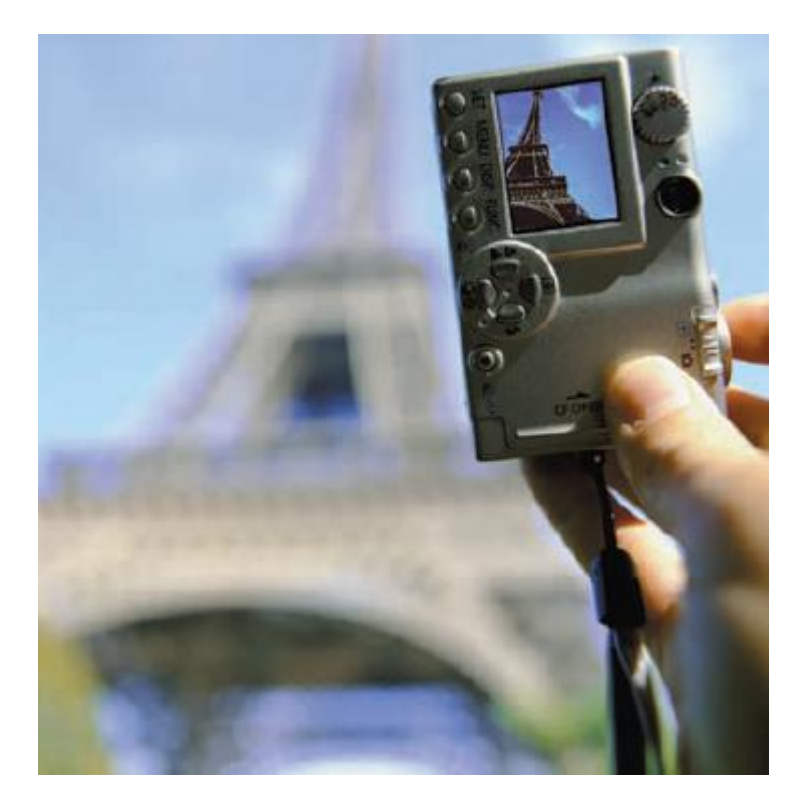

#### **Input Video** Input Video là gì?

 **Sự xử lý hình ảnh chuyển động được đưa vào máy tính**

 **Camera KTS ghi lại video như các tín hiệu số**

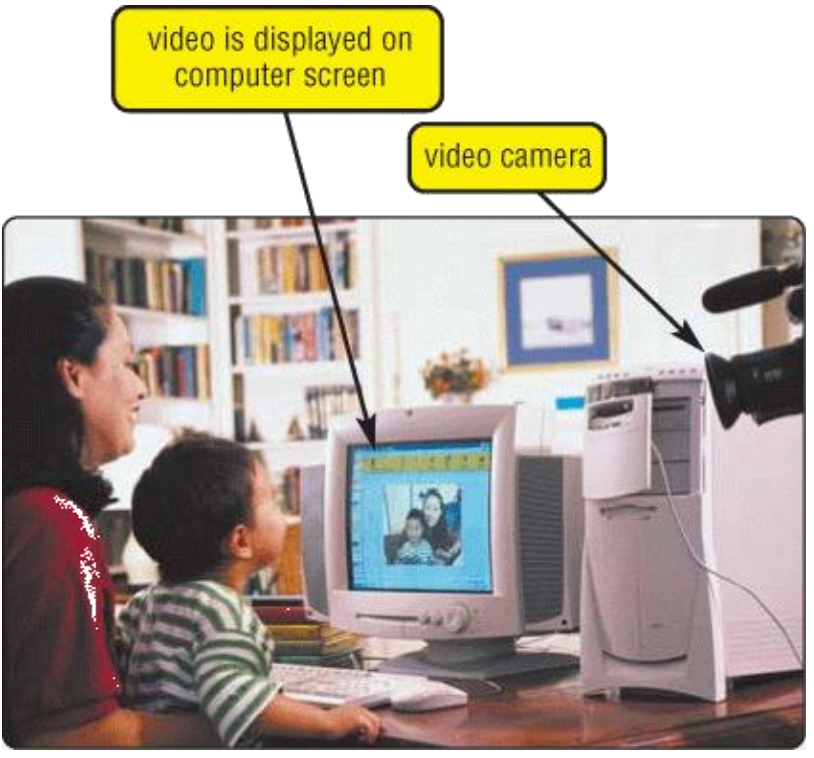

## Các thiết bị khác

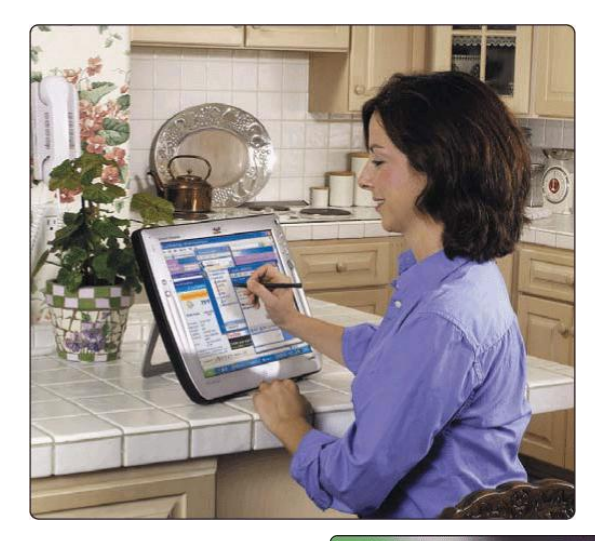

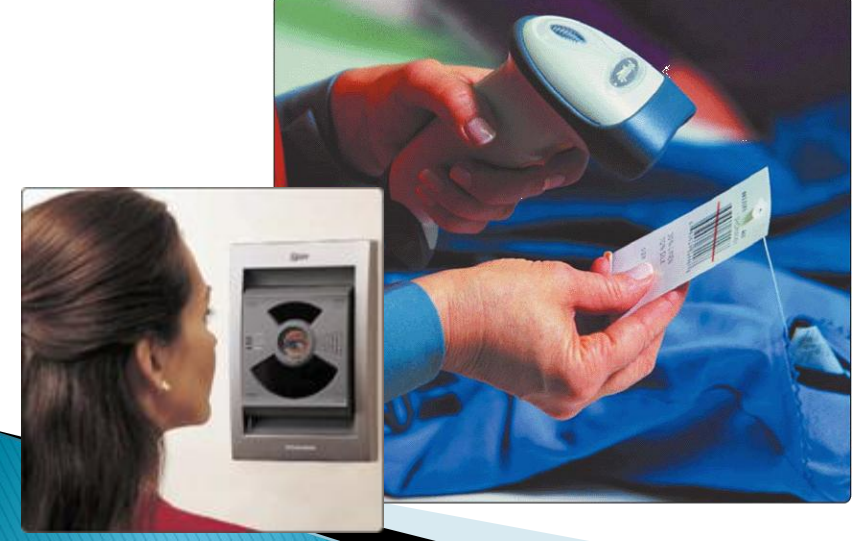

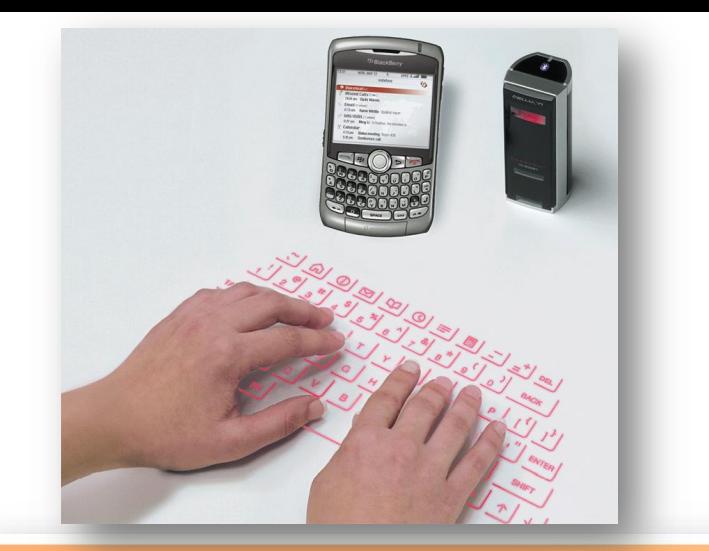

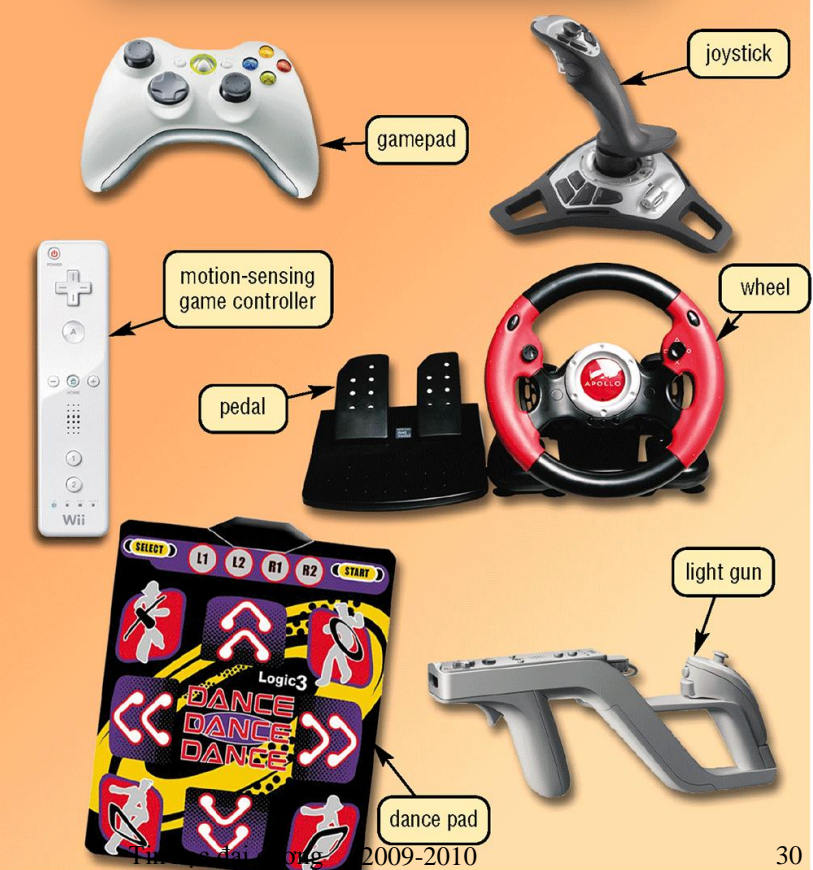

## Đầu ra (output)  $\sum$

#### Output là gi? output là gì?

- **Dữ liệu đã được xử lý để chuyển sang định dạng có thể sử dụng được**
	- **Thiết bị Output** là các thành phần phần cứng mà đưa thông tin đến người dùng

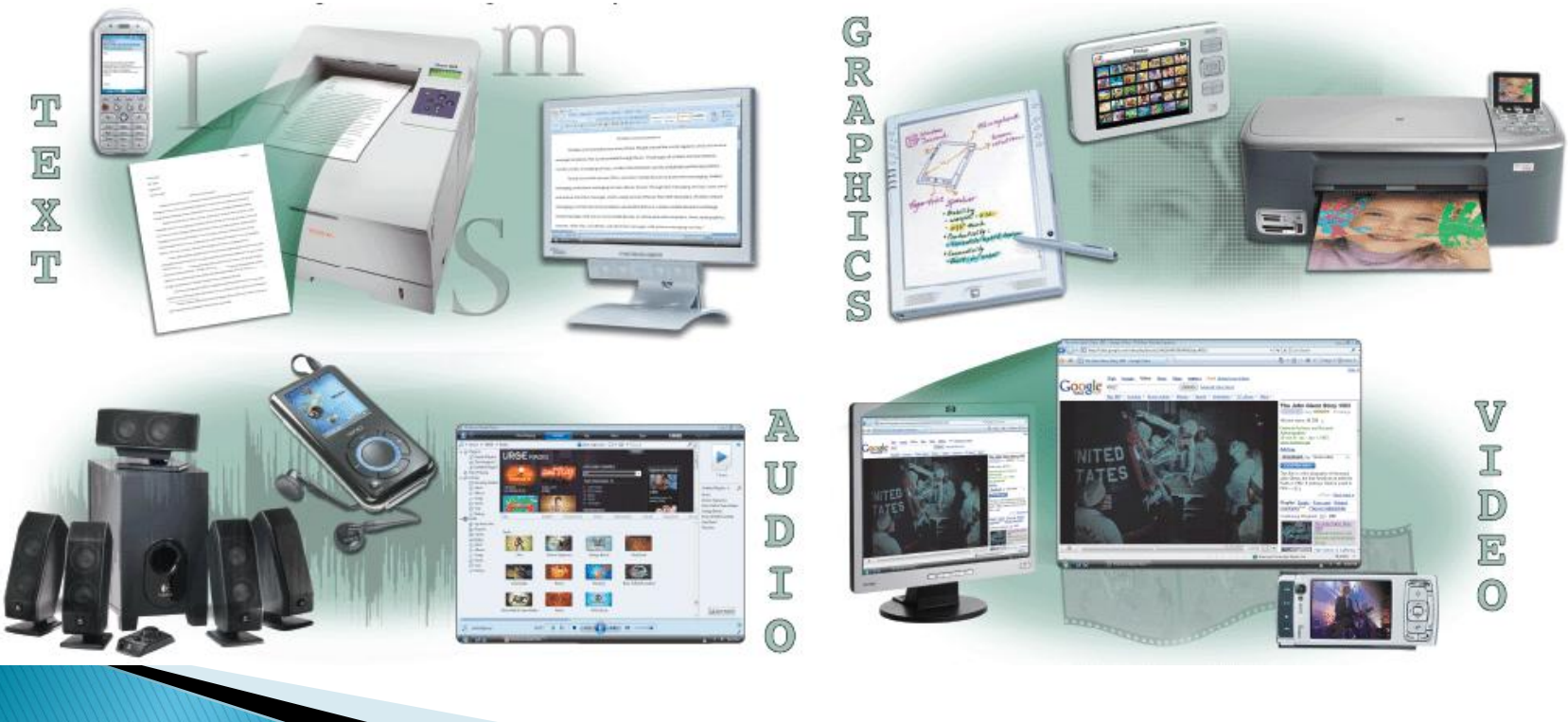

## Thiết bị hiển thị Thiết bị hiển thị là gì?

#### **Thiết bị Output trình diễn thông tin văn bản, đồ họa và video**

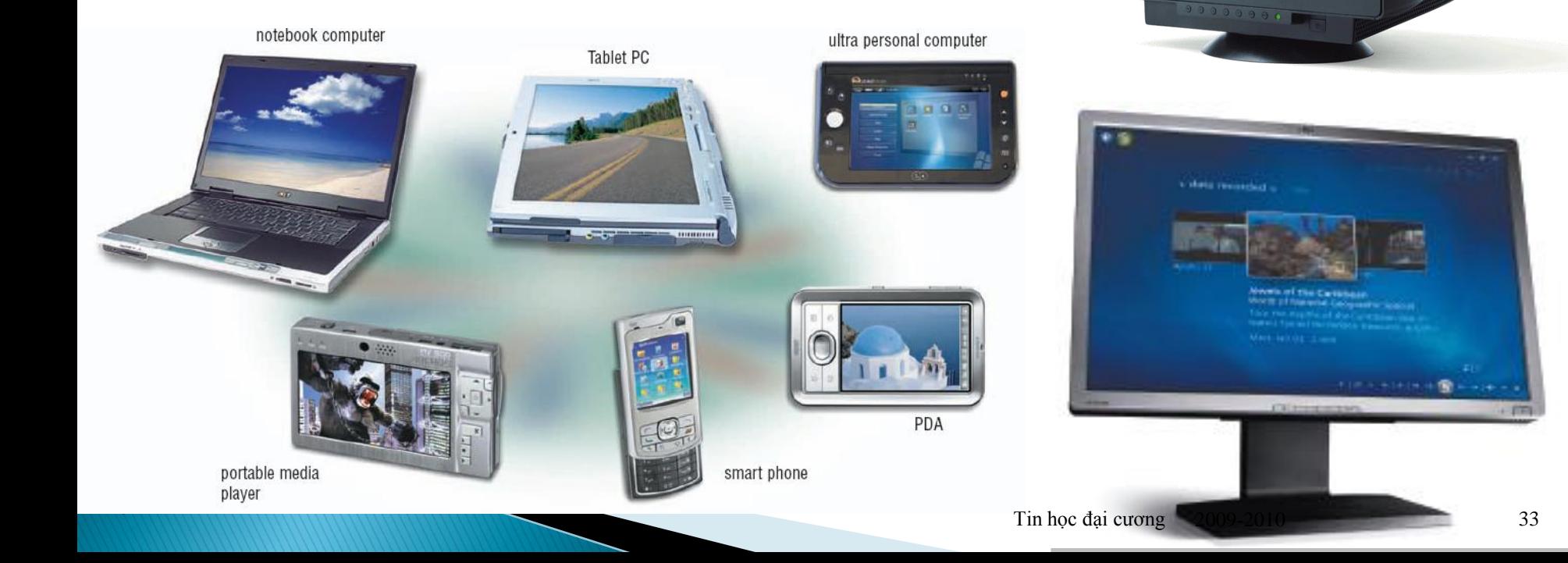

#### Máy in Máy in là gì?

- Thiế bị Output mà đưa ra văn bản và đồ họa trên giấy
- > Hai hướng: ngang và dọc

<span id="page-33-0"></span>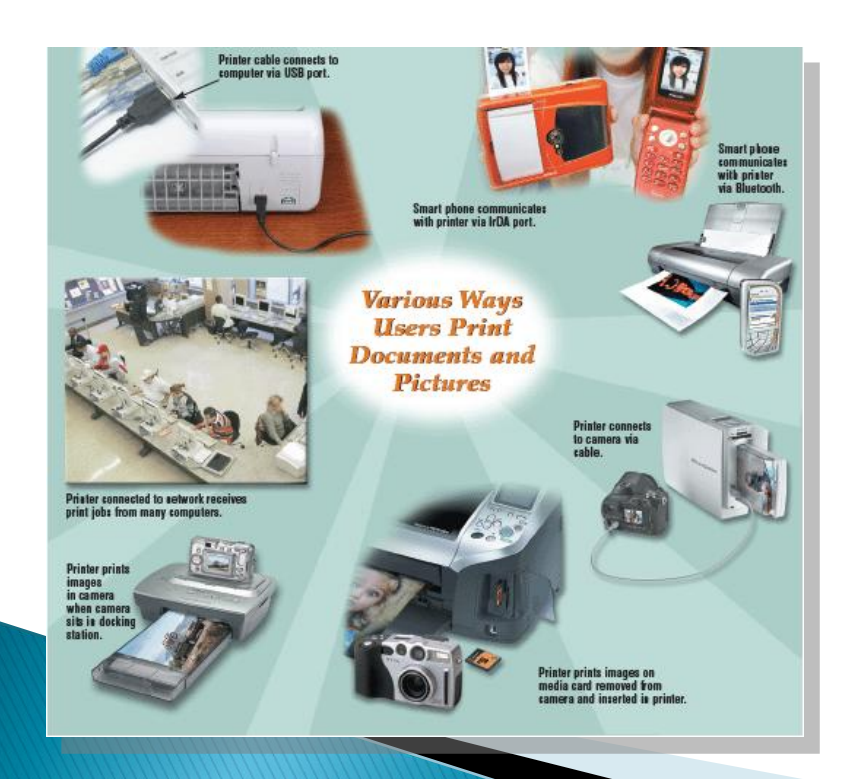

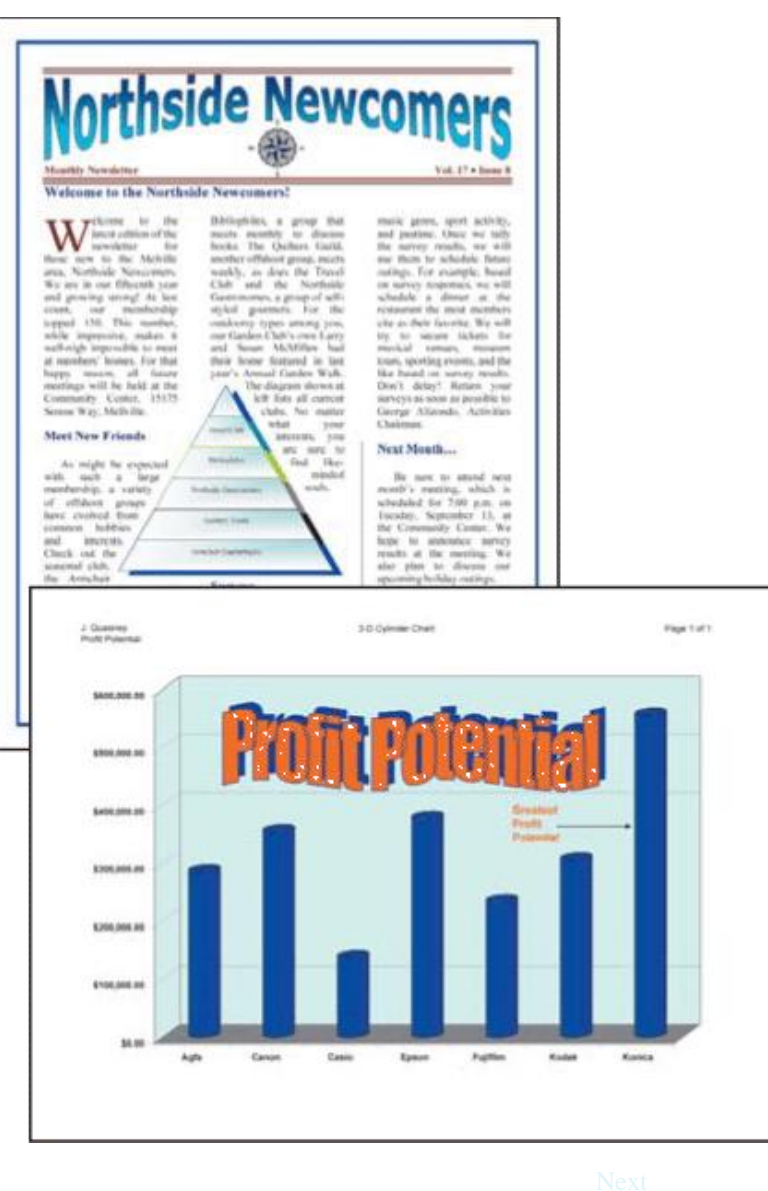

#### Loa, tai nghe, bộ âm thanh Thiết bị Output âm thanh?

- **Thành phần máy tính phát ra nhạc, lời nói và các âm thanh khác**
- **Loa và tai nghe là các thiết bị phổ biến**

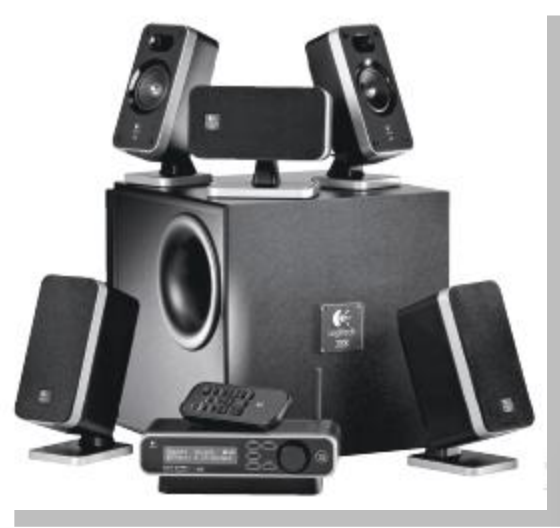

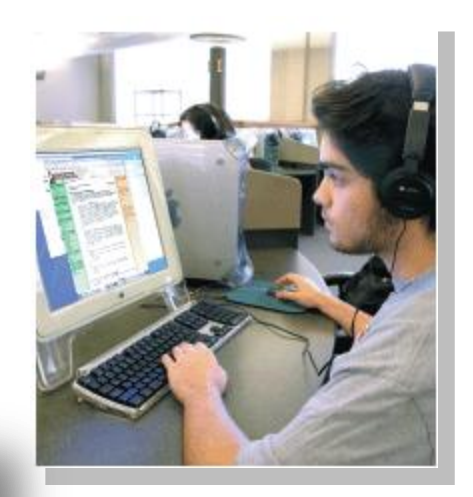

## Các thiết bị khác

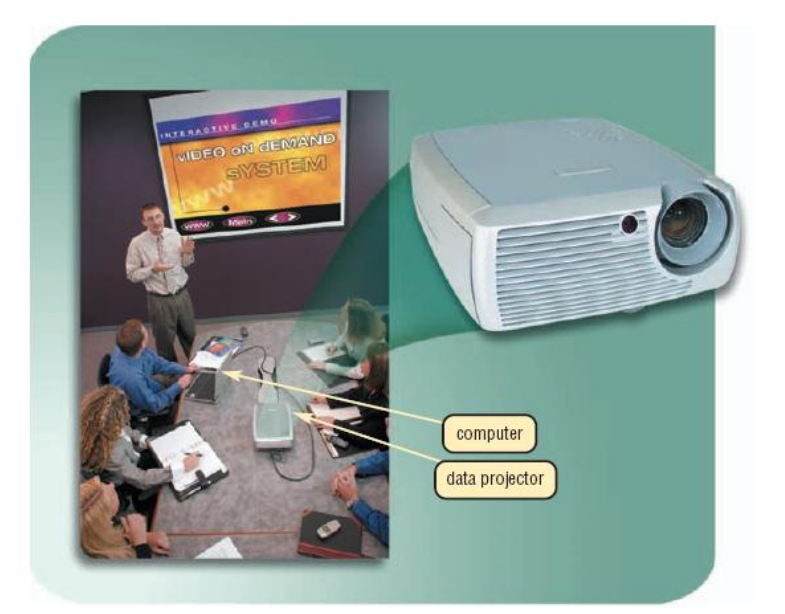

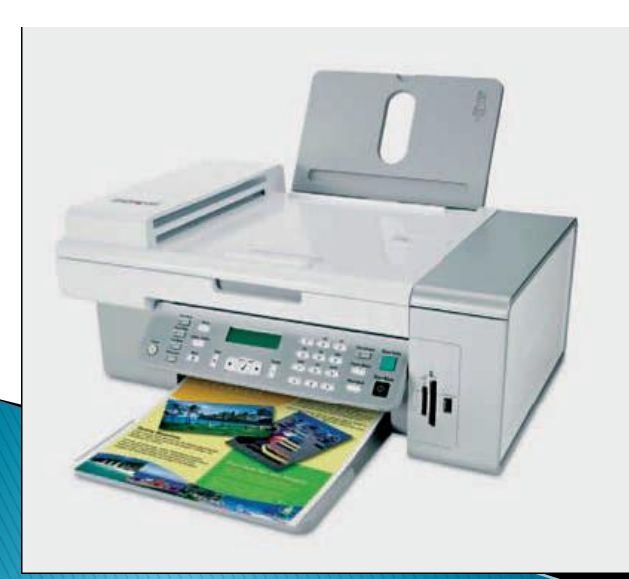

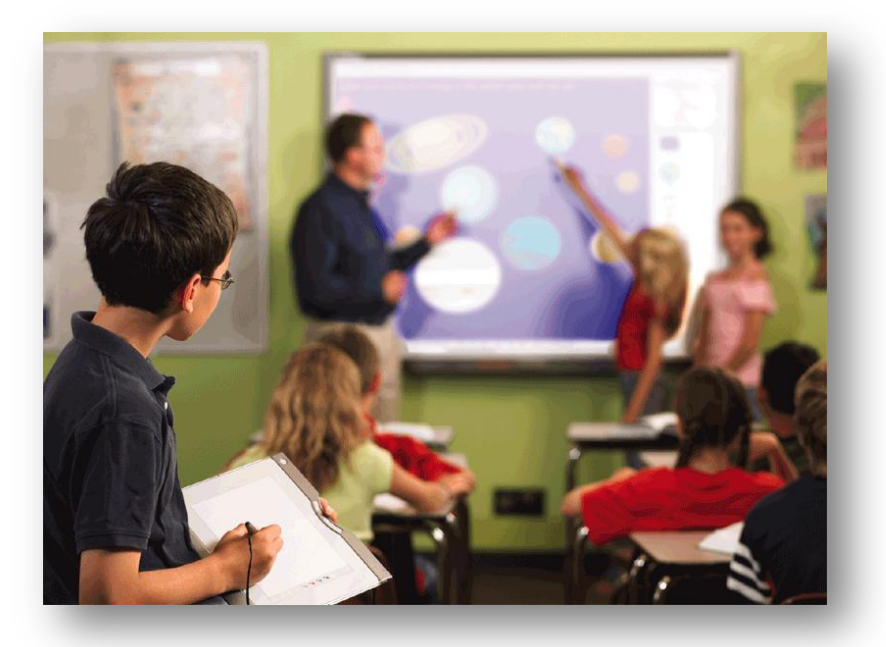

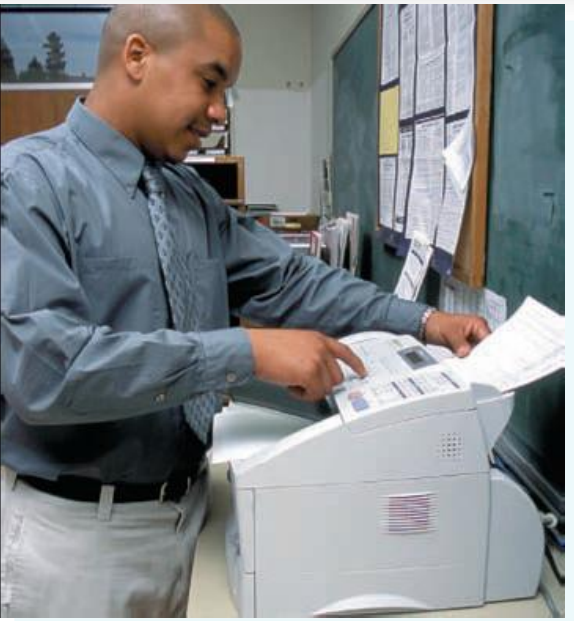

Tin học đại cương 2009-2010 36

## Lưu trữ

 $\sum$ 

#### Lưu trữ Lưu trữ là gì?

#### **Giữ lại các dữ liệu, chỉ thị, thông tin để xử dụng sau này.**

- **Thiết bị lưu trữ là phần cứng vật lý được sử dụng để lưu trữ**
	- **Còn gọi là lưu trữ thứ cấp**
	- **Ví dụ: DVD hay CD, USB Flash drive, …**

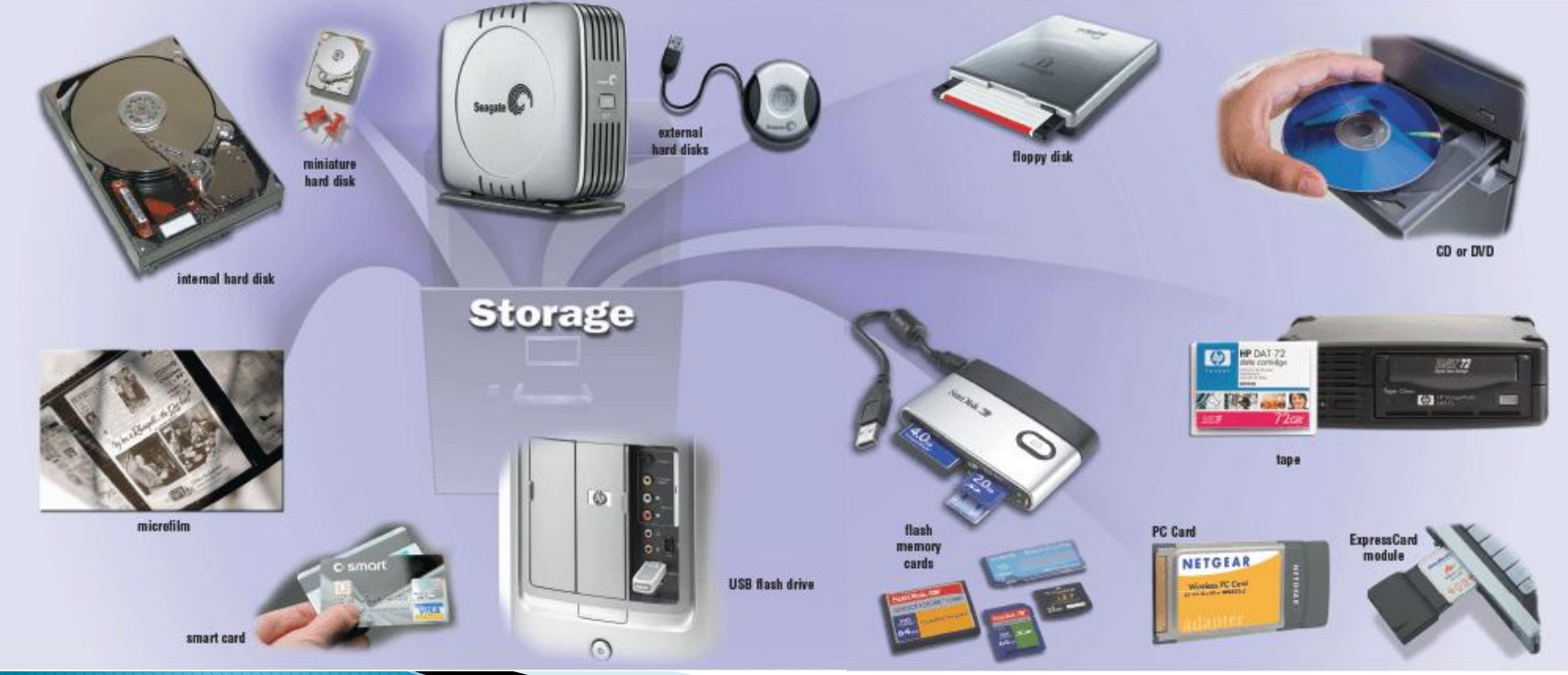

## Lưu trữ

#### Dung lương là gì?

**Số byte (ký tự) một thiết bị có thể chứa được**

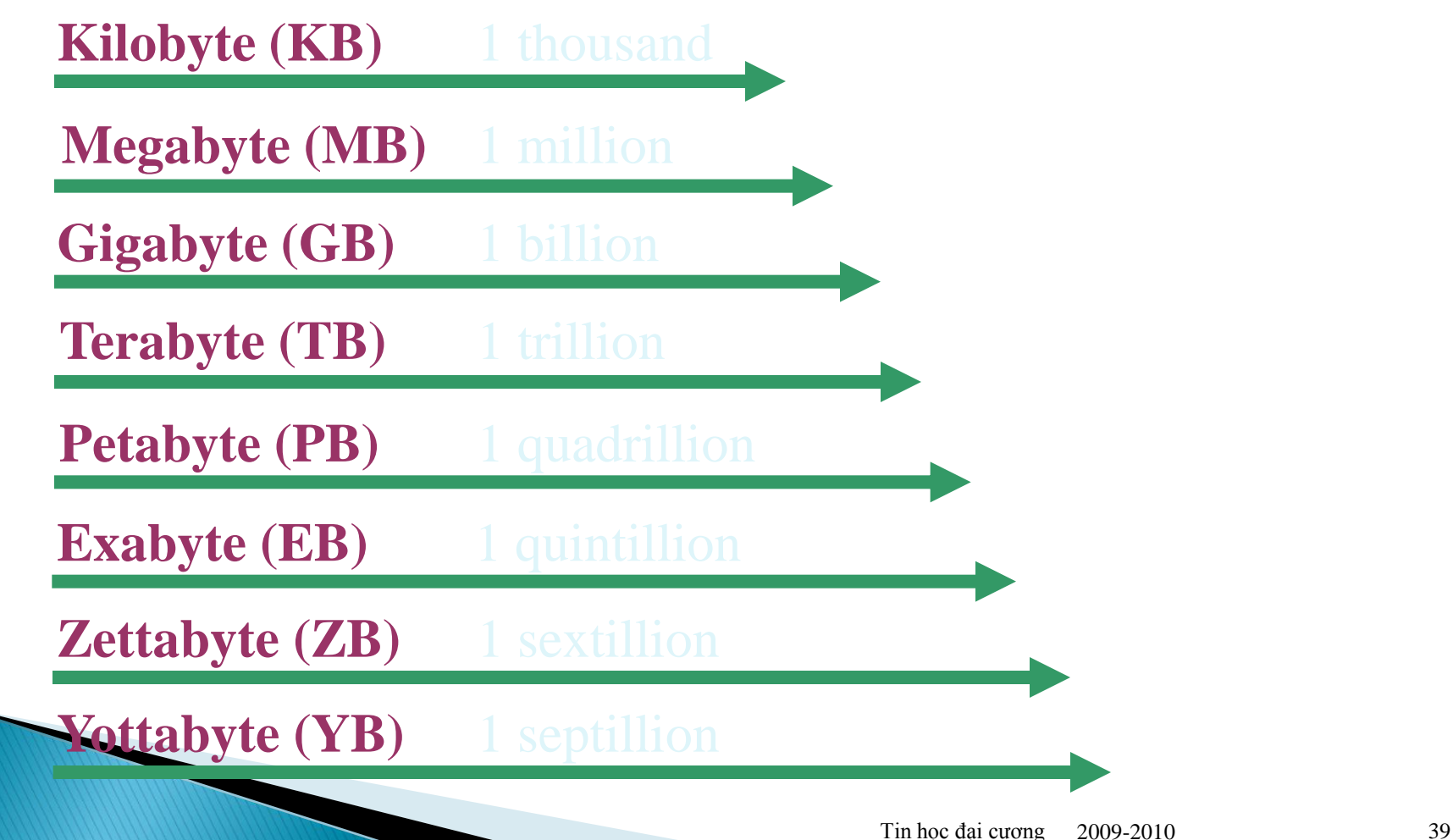

#### Đĩa cứng Đĩa cứng là gì?

**Lưu trữ dung lượng lớn**

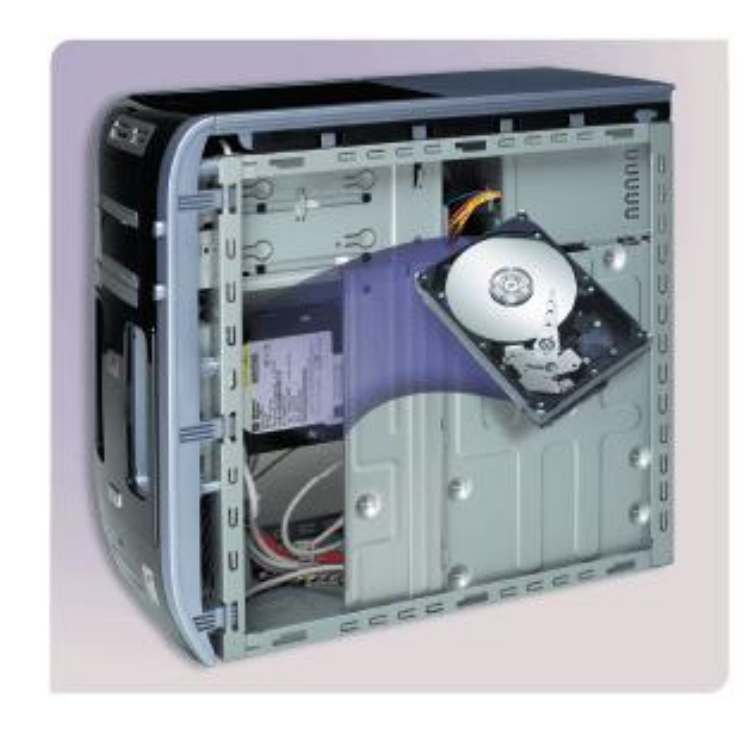

#### Đĩa quang Đĩa quang là gì?

 **Mỏng tròn, dễ mang đi, bằng nhựa**

- **Có thể chỉ đọc hoặc đọc/ghi**
- **Thiết bị đĩa quang phổ biến nhất**

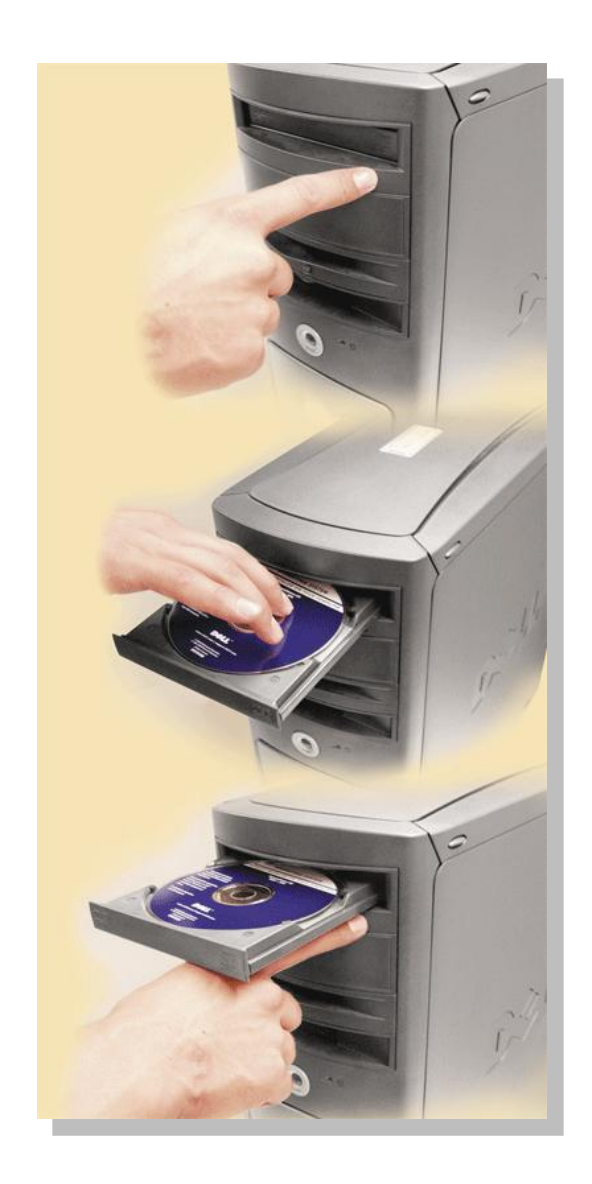

#### Đĩa USB Đĩa USB là gì?

- **Cắm vào cổng USB của máy tính**
- **Khả năng lưu trũ lên đến 64 GB**

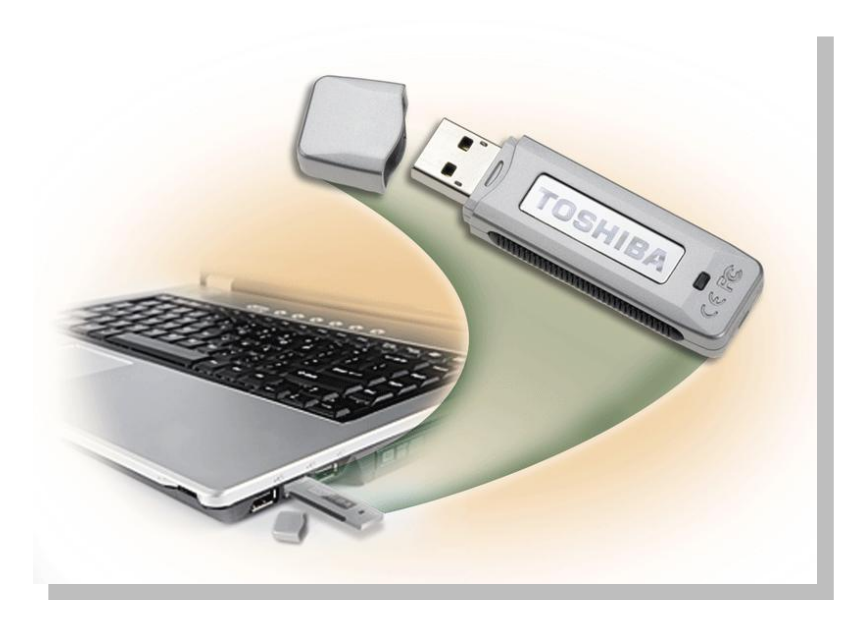